# **LX SCADA**

Nouvelle supervision LACROIX pour le monitoring et le contrôle des installations HVAC

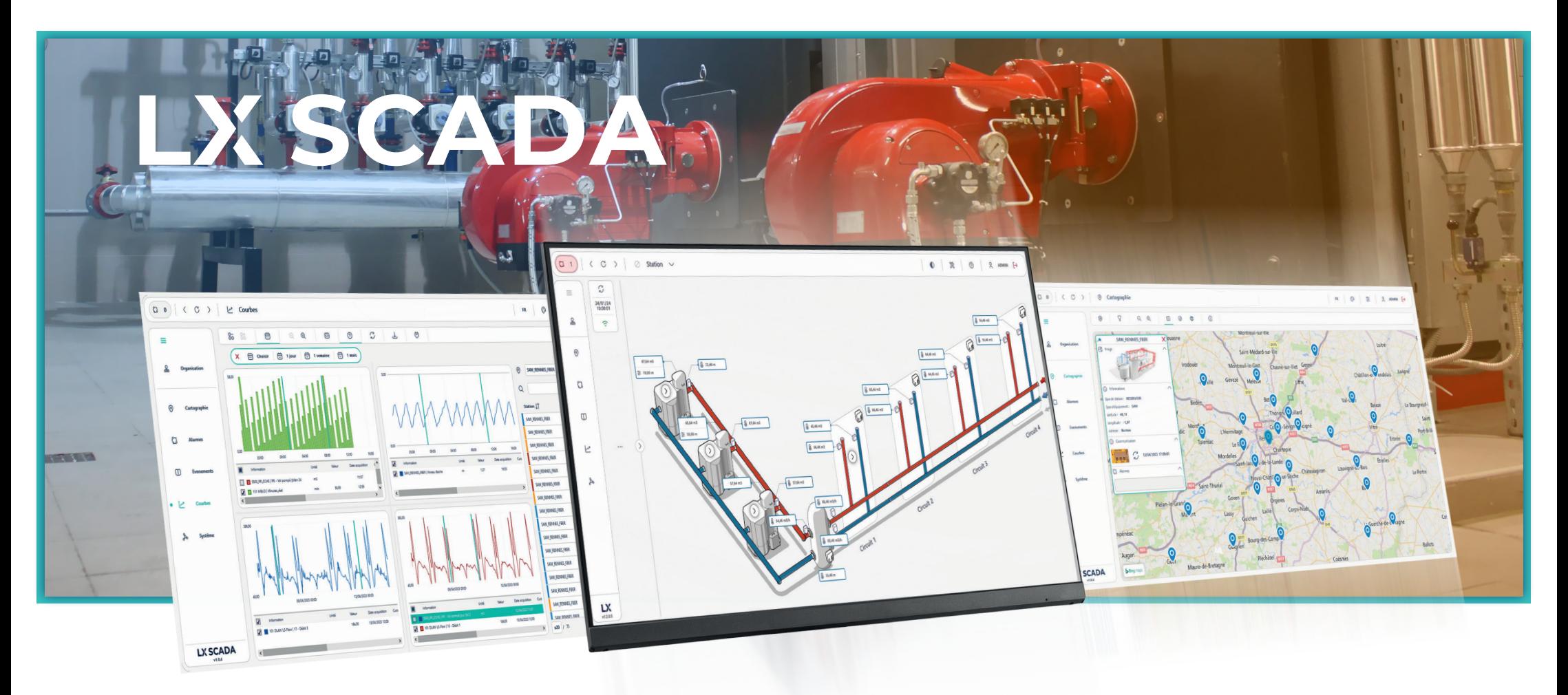

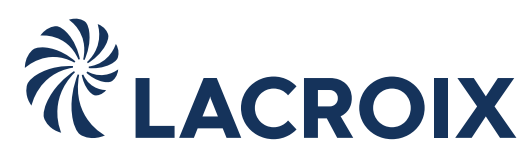

# LX SCADA : une supervision **full Web** et **interopérable**

#### **Visualisez et exploitez toutes vos installations HVAC grâce à une visibilité maximale des opérations**

Basé sur la suite logicielle Genesis64™ d'ICONICS, **LX SCADA** est le superviseur optimal pour le pilotage de votre réseau de chauffage et le contrôle à distance de vos installations HVAC.

Très simple de mise en œuvre grâce à ses outils conviviaux et puissants, **LX SCADA** vous permet de transformer les données de votre parc en informations valorisées. Avec **LX SCADA** construisez facilement les synoptiques présentant de façon synthétique vos installations, accédez à des tableaux de bord opérationnels et suivez en temps réel vos données de télégestion.

- **Les + de LX SCADA • Configuration et exploitation des données depuis le navigateur de votre choix**
- **• Application ouverte et puissante, proposant de nombreux drivers : OPC UA, BACnet, WEB Services, MQTT, Modbus, IEC, DNP3**
- **• Intégration d'un atelier de configuration facilitant la gestion de vos télérégulateurs SOFREL**

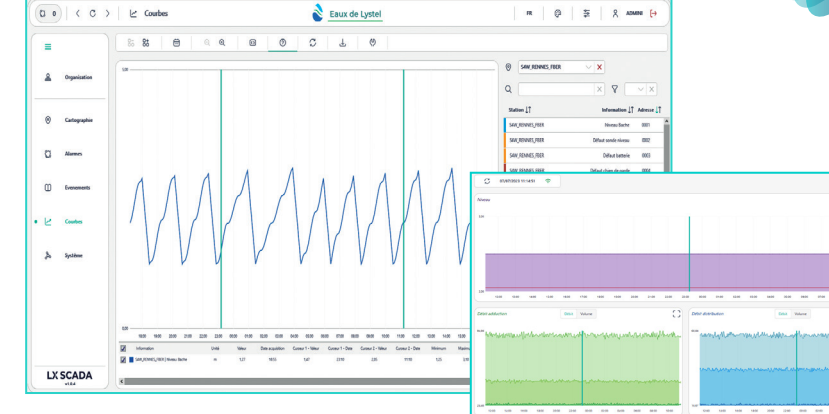

configuration<br>configuration<br>& explopilité

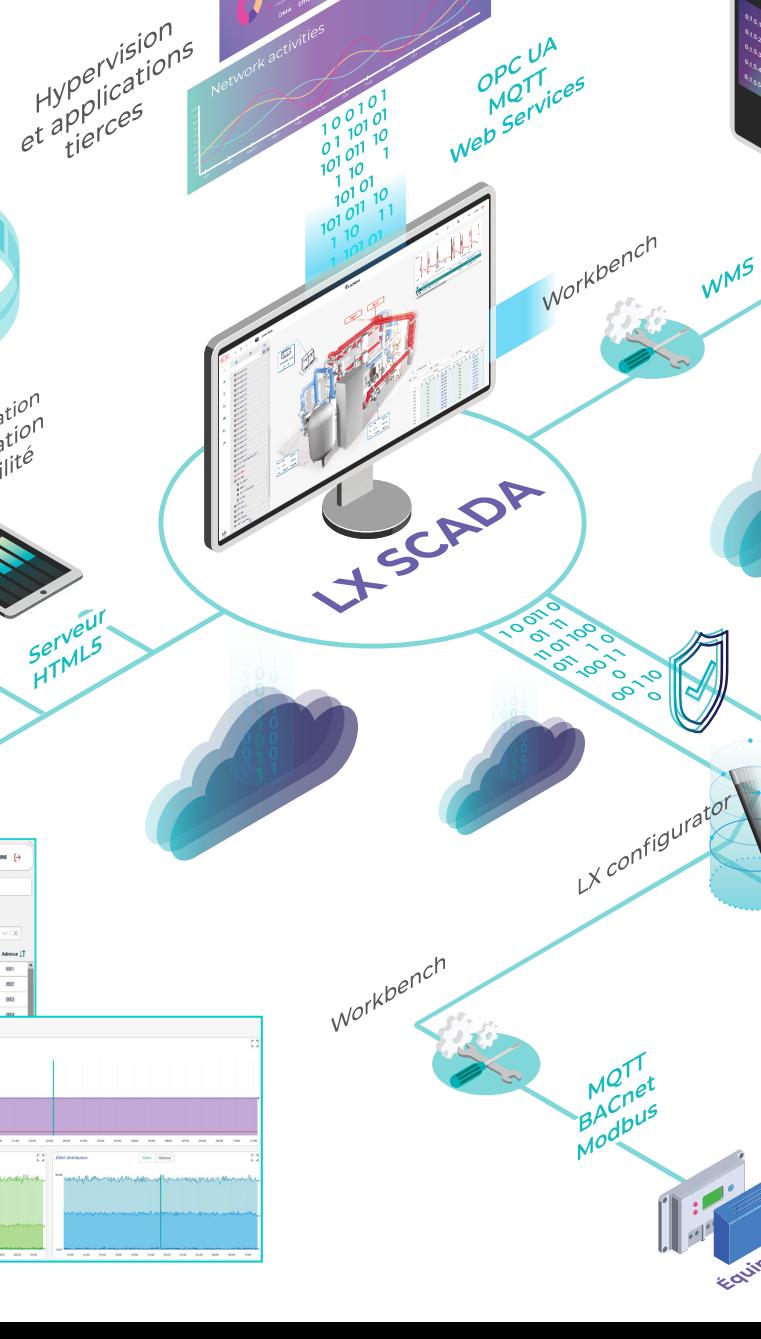

**Districts**

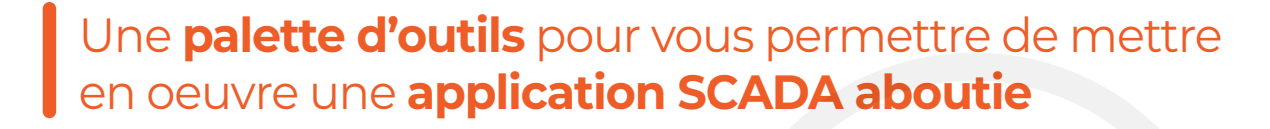

## **LX Configurator**

Workbench

Workbench

OPCOIX<br>LACROIX RTU

- **• Gagnez du temps** en créant instantanément vos **stations SOFREL** et leurs modèles de données
- **•** Appuyez-vous sur les SmartTemplates SOFREL pour **modéliser vos installations HVAC** et générer **automatiquement** leurs synoptiques, dashboards, courbes et indicateurs clés

## **Workbench**

Intégrez vos **équipements tiers** à l'aide de l'atelier ICONICS Workbench™ pour exploiter toute l'**ouverture** proposée par les **drivers** de LX SCADA

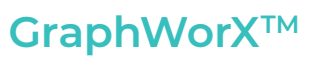

Un atelier avancé et une **bibliothèque graphique** complète pour vous permettre de créer et **personnaliser vos propres synoptiques**

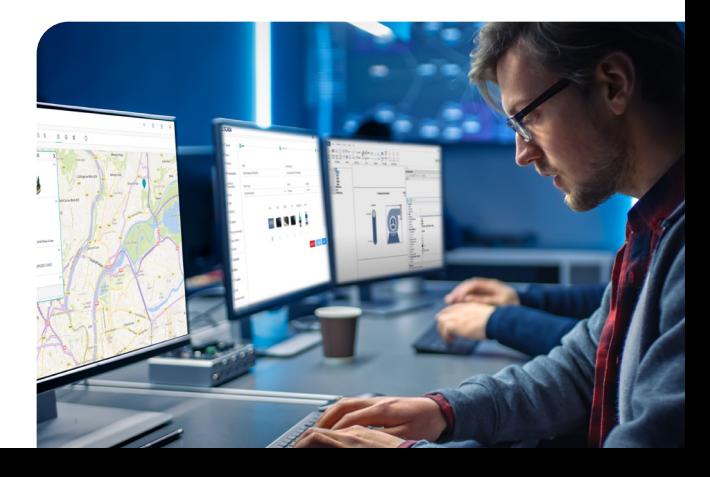

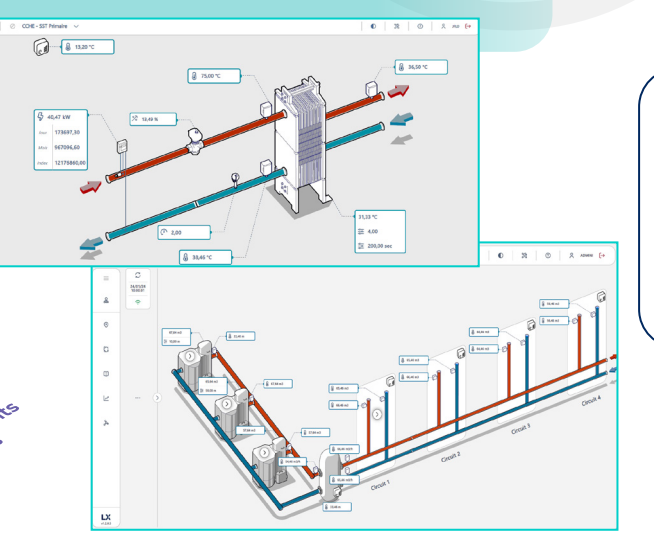

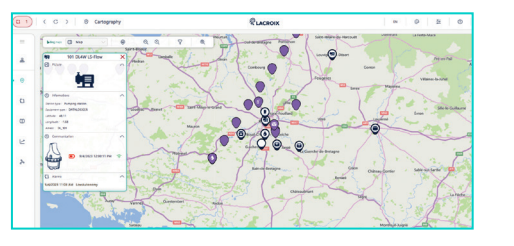

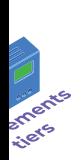

**Les d'Information** 

# Puissance et flexibilité pour **exploiter votre parc d'installations HVAC en temps réel**

同

 $2.00$ 

**A** 75,00 °C

### **Synoptiques** graphiques

- **•** Gagnez du temps en utilisant les templates graphiques d'ouvrages standards (chaufferies, réseau de chaleur, sous-stations, blocs froid...)
- **•** Créez des synoptiques personnalisés avec l'atelier ICONICS GraphWorX™ et sa bibliothèque graphique

# Gestion des **alarmes & des astreintes**

- **•** Alerte en temps réel de toute anomalie sur le parc
- **•** Configuration de plusieurs séquences d'appels
- **•** Gestion de calendriers d'astreintes

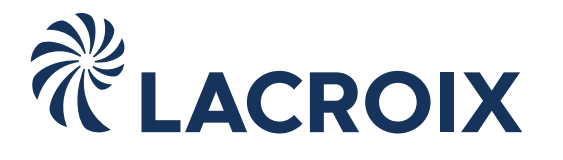

#### **LACROIX - Environment**

**2 Rue du Plessis, 35770 Vern-sur-Seiche · France Tél : +33 (0)2 99 04 89 00 info@lacroix-environment.com**

# **www.lacroix-environment.fr**

### Exploitation des **données**

**•** Affichez les données de votre SIG

**Gestion** des données

applications tierces

ou en alarme

 pertinentes à archiver en base **•** Partagez vos données vers des

**•** Optimisez l'empreinte carbone de votre application en sélectionnant les données

**Cartographie** dynamique /

967096,60

**•** Géolocalisez toutes vos installations **•** Identifiez les équipements en défaut

- **•** Accédez à des tableaux de bord prédéfinis pour chacune de vos installations
- **•** Tracez les courbes et histogrammes de vos données clés à la volée
- **•** Croisez les données de plusieurs stations
- **•** Exportez vos données